## **Obtenir l'uuid d'un disque**

Pour obtenir les uuid des volumes d'un système utile pour les mentionner dans fstab.

## ll /dev/disk/by-uuid/

On obtient une liste de liens avec l'uuid en nom de lien qui pointent vers le device associé (ex : sdb1).

Association device dmX avec les noms de devices LVM

dmsetup info -c -o name,blkdevname,devnos\_used,blkdevs\_used

From: <https://wiki.ouieuhtoutca.eu/> - **kilsufi de noter**

Permanent link: **[https://wiki.ouieuhtoutca.eu/uuid\\_disque?rev=1713729177](https://wiki.ouieuhtoutca.eu/uuid_disque?rev=1713729177)**

Last update: **2024/04/21 19:52**

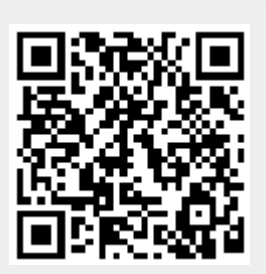